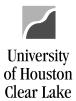

#### SUBJECT: 1074 Report Definition

Page 1 of 19

The UGL01074 is the departmental cost center report and is used to reconcile departmental fiscal activity. The navigation is:

CUSTOM REPORTS - GL - DEPT VERIFICATION RPT (1074)

| Report Parameters                                                                                                    |                                                                                                    |           |
|----------------------------------------------------------------------------------------------------|----------------------------------------------------------------------------------------------------|-----------|
| Run Control ID:                                                                                                    | PO-<br>req-<br>xref Process Monitor Run                                                                                                    |           |
| Cost Center Manager                                                                                                    | Fund 1       Fund 3       Fund 5       Fund 7         Fund 2       Fund 4       Fund 6       Fund 9         #1       #1       Reset                                                                                                    |           |
| *Business 00759<br>Unit:<br>From 2016<br>FY/Period: 2016<br>To FY/Period: 2016                                                                                                  | Image: Summary by Budget Node Only         Image: Summary by Budget Node and Account         Image: Summary by Budget Node and Account         Image: Summary by Budget Node and Account         Image: Summary by Budget Node and Account         Image: Summary by Budget Node and Account         Image: Summary by Budget Node and Account         Image: Summary by Budget Node and Account         Image: Summary by Budget Node and Account         Image: Summary by Budget Image: Summary by Budget Image: Summar | #3        |
| Print All Cost Cente     Only Print Active C     Only Print Inactive                                                                                                    | ost Centers Soft Commitments                                                                                                    |           |
| <ol> <li>Enter the Busine</li> <li>Enter the From I<br/>displayed on the</li> <li>Check the appro<br/>Summa<br/>Summa<br/>Transac<br/>Transac<br/>Open C<br/>Soft Co</li> </ol> | ess Unit of "00759".<br>FY/Period and To FY/Period information to select the timeframe for data to be                                                                                                    |           |
|                                                                                                    | Print Active Cost Centers", and check "Print All Cost Centers" if inactive cost                                                                                                    | t centers |

+ -

#### SUBJECT: 1074 Report Definition Page 2 of 19 Scroll Area #6 First 1 of 1 Last Find Some From: 2078 To: 2078 \*Fund: × Q Q Request N #7 \*Deptid: Some From: C0153 Q To: C0153 V Q 10 From: F1087 Q \*Prog: Some To: F1087 Q V SpeedType: 15836 Q \*Project: Some V From: NA To: NA Q Q #5 Enter the Speed Type for the specific cost center the 1074 is to be run for. (optional) 5. Enter the fund the 1074 is run for. The choices are: All, Group, or Some. 6. All: \*Fund: All V All funds will be chosen. Group: \*Fund: Group Fund 7 V Fund 1 Fund 3 Fund 5 Fund 2 Fund 6 Fund 4 Fund 9 Check the fund group to be run. Some: \*Fund: Some From: 2078 To: 2078 Q Q V Enter the specific From and To Fund the 1074 is to be run for. 7. Enter the Department the 1074 is run for. The choices are: All, Some, or Tree Range. All: \*Deptid: All All departments will be chosen. Some: Some From: C0153 Q To: C0153 \*Deptid: Q Š Enter the specific From and To department the 1074 is to be run for. m ъ

| Tree Kang | ge:             |        |          |              |           |                 |    |
|-----------|-----------------|--------|----------|--------------|-----------|-----------------|----|
| *Deptid:  | Tree Range      | $\sim$ | Node:    | C0119        | (         | 2               |    |
| Enton the | anagifia trag n | oda    | from the | Domontropont | Trees the | 1074 is to be m | f. |

Enter the specific tree node from the Department Tree the 1074 is to be run for.

University

of Houston **Clear Lake** 

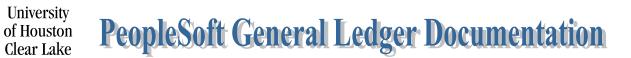

| SUBJECT: | 1074 Report | Definition |
|----------|-------------|------------|
| DODULOI. | 10/ 1100010 | Dermittion |

Page 3 of 19

| Scroll A | rea                                                                               | <u>Fi</u>                       | nd   View All 👘 First 🗹 1 of 1 🕩 Last |
|----------|-----------------------------------------------------------------------------------|---------------------------------|---------------------------------------|
| Requ     | Jest No: 'Fund: Some 💌                                                            | From: 1051 Q                    | To: 1051 🔍 🛨 🗖                        |
|          | 1<br>*Deptid: Some 🗸                                                              | From: C0078                     | To: C0078                             |
| Speed    | dType:                                                                            | From: F0307 Q                   | то: F0307 🔍                           |
|          | #8 *Project: Some                                                                 | From: NA                        | To: NA                                |
| 8.       | Enter the Program the 1074 is to be<br>All:                                       | e run for. The choices are: All | , Group, or Some.                     |
|          | *Prog: 📶 🗸                                                                        |                                 |                                       |
|          | All Programs will be chosen.                                                      |                                 |                                       |
|          | Group:                                                                            |                                 |                                       |
|          | *Prog: Group 💙 🗆 A<br>🗌 F                                                         | BCD<br>GHI                      | E                                     |
|          | Check the appropriate box the 1074<br>Program (NACUBO Expenditure F               |                                 | represent the first character of the  |
|          | Some:                                                                             |                                 |                                       |
|          | *Prog: Some 👻 From:                                                               | F0307 🤍 To:                     | F0307 🔍                               |
| 9.       | Enter the specific From and To Pro<br>Enter the Project ID the 1074 is to<br>All: |                                 |                                       |
|          | *Project: All                                                                     |                                 |                                       |
|          | All Projects will be chosen.                                                      |                                 |                                       |
|          | Group:                                                                            |                                 |                                       |
|          | *Project: Group 👻 🔲                                                               | NA 🗌 A 🔤 G 🛄 I                  | P                                     |

Check the appropriate box the 1074 is to be run for. This indicates the first character of the Project ID with the exception of "NA".

### University **PeopleSoft General Ledger Documentation** of Houston **Clear Lake**

| SUBJECT:                       | 1074 Report Defini                          | tion            |                     |                  | Page 4 of 19                       |
|--------------------------------|---------------------------------------------|-----------------|---------------------|------------------|------------------------------------|
| Some:                          |                                             |                 |                     |                  |                                    |
| *Project                       | Some 🗸                                      | From: NA        |                     | To: NA           | ٩                                  |
| Enter the 10. Click            | From and To Proje                           | ect ID the 1074 | is to be run for.   |                  |                                    |
| The Process Sched              | luler Request page                          | is displayed:   |                     |                  |                                    |
| Process Schedul                | er Request                                  |                 |                     |                  |                                    |
| User ID:                       |                                             |                 | Run Control ID: 103 | 74               |                                    |
| Server Name:<br>Recurrence:    |                                             | i an Dute.      | 2/14/2005 🛐         | Reset to Current | Date/Time                          |
| Time Zone:                     | Q                                           |                 |                     |                  |                                    |
| Process List                   |                                             |                 |                     |                  |                                    |
| Select Description             |                                             | Process Na      | <u>me Process T</u> | vpe <u>*Type</u> | <u>*Format</u> <u>Distribution</u> |
| 🛛 🗹 Department                 | Verification Report                         | UGLS1074        | SQR Repo            | rt Web           | PDF V Distribution                 |
| 11. Check the<br>12. Click Pro | e Department Verif<br>ocess Monitor<br>to m | -               | and click 0         | to return        | to the Criteria Page.<br>t.        |
| The Process Moni               | tor page is displaye                        | d:              |                     |                  |                                    |
|                                | ver List                                    |                 |                     |                  |                                    |
| View Process Reque             | st For                                      |                 |                     |                  |                                    |
|                                |                                             |                 |                     | Dava II Doff     | anh l                              |

| User ID:           | BYECA                 | Q     | Туре:                  |                        | *           | Last:           | 1 Days      | ×      | Refresh           |                                      |               |  |
|--------------------|-----------------------|-------|------------------------|------------------------|-------------|-----------------|-------------|--------|-------------------|--------------------------------------|---------------|--|
| Server:            |                       | *     | Name:                  |                        | Q           | Instance:       |             | to     |                   |                                      |               |  |
| Run<br>Status:     |                       | -     | Distribution<br>Status |                        | *           |                 | 🗹 Save On   | Refree | sh                |                                      | #13           |  |
| Process L          | ist                   |       |                        |                        |             |                 | Customize   | Find   | View All   🛅 👘    | First 🖪 1-2 of 2                     | 🕑 Last        |  |
| <u>Select</u> inst | tance <u>Seq. Pro</u> | ocess | з Туре                 | <u>Process</u><br>Name | <u>User</u> | <u>Run Date</u> | /Time       |        | <u>Run Status</u> | <u>Distribution</u><br><u>Status</u> | <u>Detais</u> |  |
| 589                | 9454 SQ               | R Re  | port                   | UGLS1074               | BYECA       | 02/14/20        | 05 4:13:11P | м свт  | - Success         | Posted                               | Details       |  |

- Click on Details to drill down to the report. Make sure the Run Status is "Success" and Distribution Status is "Posted" first.
- 14. Click on <u>View Log/Trace</u> under Process Details to further drill down to the report.
- 15. Click on <u>uqls1074\_589454.PDF</u> under View Log/Trace to see the report.

#11

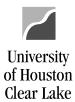

#### SUBJECT: 1074 Report Definition

Page 5 of 19

#### Section 1:

|                                                                                   | ston - Clear Lab<br>SUPPOST-PD 1-UHC<br>E | L                                    | Revenue & Expe                   | f of Houston - 4<br>mrs - Sudget Ho<br>ry 31, 2005 (The | de Sumary                          |                                      |      | 2                    | Unitabage : 1<br>tun Date : ( | 1<br>NGLG1074.1<br>NGPRD<br>02/14/2005<br>N4:16:45 FM |
|-----------------------------------------------------------------------------------|-------------------------------------------|--------------------------------------|----------------------------------|---------------------------------------------------------|------------------------------------|--------------------------------------|------|----------------------|-------------------------------|-------------------------------------------------------|
| Description                                                                       | Base<br>(Original)                        | Current<br>(Orig + Adj)              | Curr Rev/Exp                     | YTD Kev/Exp                                             | PID Rev/Exp                        | Open Commit                          |      | Budget<br>Available  | * Avmil                       |                                                       |
| Current Rudget Reference<br>No Revenue Pound.                                     |                                           |                                      |                                  |                                                         |                                    |                                      |      |                      |                               |                                                       |
| 25006 L3-GALARY AND WAGES<br>25009 L3-WAINTERPART AND OPERATIONS<br>Total Expense | 249,017.00<br>2,001.00<br>251,019.00      | 249,017.00<br>2,001.00<br>251,019.00 | 20,751.44<br>149.97<br>20,901.41 | 103,757.20<br>747.15<br>104,504.35                      | 103,757.20<br>747.15<br>104,504.35 | 144,634.72<br>1,054.00<br>145,699.72 | 0.00 | 625.<br>199.<br>924. | 95 10.0¥                      |                                                       |
| Frior Budget References<br>No Revenue Found.                                      |                                           |                                      |                                  |                                                         |                                    |                                      |      |                      |                               |                                                       |
| No Expense Found.                                                                 |                                           |                                      |                                  |                                                         |                                    |                                      |      |                      |                               |                                                       |
| Grand Total Neverue<br>Grand Total Expense                                        | 0.00<br>251,019.00                        | 0.00<br>251,019.00                   | 0.00<br>20,901.41                | 0.00<br>104,504.35                                      | 0.00<br>104,504.35                 | 0.00<br>145,699.72                   | 0.00 | 0.<br>924            | 00 0.0k<br>93 0.2k            |                                                       |

#### UGLS1074.1 – Revenue and Expense Budget Node Summary

| Label                     | Description                                                                                                    |
|---------------------------|----------------------------------------------------------------------------------------------------|
| Report Title/Period Ended | Displays the time period for which the report was run.                                                                                                    |
| Report ID                 | UGL indicates the report was designed by the University of Houston System, with General Ledger as the source. The extension that follows the Report ID indicates the section of the report. (UGLS1074.1 for section 1) |
| Run Date/Time             | Date and time the report was produced.                                                                                                    |
| Cost Center               | Cost center chartfields: fund, department, program and project/grant id.<br>Responsible person is the program manager for non-project cost centers and<br>project manager for project cost centers.                    |
| Description               | Each budget account (node) – and its description – for which there is budget or actual activity. Budget accounts (nodes) are grouped by Revenue and Expense.                                                           |
| Base Budgeted Amt         | Total base (original) budget for the individual budget account (node).                                                                                                    |
| Current Budgeted Amt      | Total current (adjustment) budget for the individual budget account (node).<br>Calculated as (Original + Adjustments).                                                                                                 |
|                           | Budget to cover encumbrances for prior budget references as of Period 998.                                                                                                    |
| Current Rev/Exp           | Revenue and expense activity recorded for the budget account (node) for the criteria chosen.                                                                                                    |

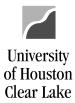

| SUBJECT: 1074 Repor             | Definition                                                                                                    | Page 6 of 19            |
|---------------------------------|----------------------------------------------------------------------------------------------------|-------------------------|
| YTD Rev/Exp                     | Year to date revenue and expense activity for the criteria c                                                                                       | chosen.                 |
| PTD Rev/Exp                     | Project to date revenue and expense activity recorded for t<br>Project = NA, then PTD=YTD.                                                         | he criteria chosen. If  |
| Open Commitment                 | Open Commitments (encumbrances that have not been rel-<br>criteria chosen, listed by Budget Reference.                                             | eased) based on the     |
| Soft Commitment                 | All vouchers and journals that have been budget checked be<br>Actual Ledger for the criteria chosen. All requisitions that<br>the criteria chosen. | 1                       |
| Budget Available                | Revenue/expense budget available. Calculated as:                                                                                                   |                         |
|                                 | Current Budget – YTD Rev/Exp – Open Commitments – S<br>BBA (Budget Available)                                                                      | Soft Commitments =      |
| % Available                     | Percent of Current Budgeted Amt remaining. Calculated a Current Budgeted Amount).                                                                  | as (Budget Available /  |
| Total Revenue/<br>Total Expense | Activity is totaled for all revenue and expense accounts fo<br>Budget References.                                                                  | r Current and Prior     |
| Grand Total<br>Revenue/Expense  | Activity is totaled for all revenue and expense accounts ac                                                                                        | ross Budget References. |

#### Section 2:

| Business Unit : 00759 Uni<br>Fund : 1051 E 6                                           | P0307/NA (12174)<br>V. of Houston - Clear L<br>G STATE SUPPORT-PD 1-US<br>GET OFFICE<br>GET OFFICE | ACL Reve | mue 5 Expense -        |                         | Account Summar<br>rough Period 5) |               |                      | Rep<br>Dat<br>Run   | e No. : 2<br>ort ID : UGL91074.2<br>abase : FEPED<br>Date : 02/14/2005<br>Time : 04:16:45 FM |
|----------------------------------------------------------------------------------------|----------------------------------------------------------------------------------------------------|----------|------------------------|-------------------------|-----------------------------------|---------------|----------------------|---------------------|----------------------------------------------------------------------------------------------|
| Responsible : CANR.JEAN M<br>Description                                               | Dare (Original)                                                                                    |          |                        |                         | PTD S.er/Exp                      | Open Commit   | goft<br>Commitment   | Budget<br>Available | * Avail                                                                                      |
| Current Budget Reference<br>No Revenue Found.                                          |                                                                                                    |          |                        |                         |                                   |               |                      |                     |                                                                                              |
| 85006 L3-GALARY AND WAGES                                                              | 249,017.0                                                                                          |          |                        |                         |                                   |               |                      |                     |                                                                                              |
| 50104 P/Am 1.00 FTE                                                                    |                                                                                                    |          | 20,751.44              | 103,757.20              | 103,757.20                        | 144,634.72    | 0.00                 |                     |                                                                                              |
| L3-CALARY AND WAGES                                                                    | 249,017.0                                                                                          |          | 20,751.44              |                         |                                   |               |                      |                     | 0.38                                                                                         |
| S5009 L3-MAINTENANCE AND OF                                                            |                                                                                                    |          |                        |                         |                                   |               |                      |                     |                                                                                              |
| 52802 TELEPHONE SERVICES<br>52807 TELEPHONE - LONG DIST<br>52700 REPAIRS/MAINTENANCE - | EQUIPMEN                                                                                           |          | 147.00<br>2.97<br>0.00 | 735.00<br>12.15<br>0.00 | 735.00<br>12.15<br>0.00           | 0.00<br>25.00 | 0.00<br>0.00<br>0.00 |                     |                                                                                              |
| L3-MAINTENANCE AND OF                                                                  | ERATIONE 2.001.00                                                                                  |          | 149.97                 | 747.15                  |                                   |               |                      |                     |                                                                                              |
| Total Expense                                                                          | 251,019.0                                                                                          |          | 20,901.41              | 104,504.35              | 104,504.35                        |               |                      |                     |                                                                                              |
| Prior Budget References<br>No Revenue Pound.<br>No Expense Pound.                      |                                                                                                    |          |                        |                         |                                   |               |                      |                     |                                                                                              |
| -                                                                                      |                                                                                                    |          |                        |                         |                                   |               |                      |                     |                                                                                              |
| Grand Total Revenue<br>Grand Total Expense                                             | 0.0                                                                                                | 0.00     | 0.00<br>20,901.41      | 0.00<br>104,504.35      | 0.00                              | 0.00          | 0.00                 | 0.00                | 0.08                                                                                         |

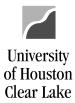

#### SUBJECT: 1074 Report Definition

Page 7 of 19

#### UGLS1074.2 – Revenue & Expense Budget Node/Account Summary

| Label                     | Description                                                                                                    |
|---------------------------|----------------------------------------------------------------------------------------------------|
| Report Title/Period Ended | Displays the time period for which the report was run.                                                                                                    |
| Report ID                 | UGL indicates the report was designed by the University of Houston System, with General Ledger as the source. The extension that follows the Report ID indicates the section of the report. (UGLS1074.2 for section 2) |
| Run Date/Time             | Date and time the report was produced.                                                                                                    |
| Cost Center               | Cost center chartfields: fund, department, program and project/grant ID.<br>Responsible person is the program manager for non-project cost centers and<br>project manager for project cost centers.                    |
| Description               | Each budget account (node) – and its description – for which there is budget or actual activity. Budget accounts (nodes) are grouped by Revenue and Expense.                                                           |
| Actual Account            | The activity for actual accounts is reported beneath the corresponding budget account (node).                                                                                                    |
| Base Budgeted Amt         | Total base (original) budget for the individual budget account (node).                                                                                                    |
| Current Budgeted Amt      | Total current (adjustment) budget for the individual budget account (node).<br>Calculated as (Original + Adjustments).                                                                                                 |
| Current Rev/Exp           | Revenue and expense activity recorded for the account for the criteria chosen.                                                                                                    |
| YTD Rev/Exp               | Year to date revenue and expense activity for the account.                                                                                                    |
| PTD Rev/Exp               | Project to date revenue and expense activity for the account. If Project = NA, then PTD=YTD.                                                                                                    |
| Open Commitment           | Open Commitments (encumbrances that have not been released) based on the criteria chosen, listed by Budget Reference.                                                                                                  |
| Soft Commitment           | All vouchers and journals that have been budget checked but not posted to the Actual Ledger for the criteria chosen. All requisitions that have not released for the criteria chosen.                                  |
| Budget Available          | Remaining revenue/expense budget available. Calculated as:                                                                                                    |
|                           | Current Budgeted Amt – YTD Rev/Exp – Open Commitments – Soft<br>Commitments = BBA (Budget Available)                                                                                                    |

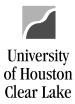

| SUBJECT: 1074 Report De     | finition                                                                     | Page 8 of 19                  |
|-----------------------------|------------------------------------------------------------------------------|-------------------------------|
| % Available                 | Percent of Current Budgeted Amt remaining. Calc<br>Current Budgeted Amount). | ulated as (Budget Available / |
|                             | Actual account activity is subtotaled for each change                        | ge in budget account (node).  |
| Total Revenue/Total Expense | Activity is totaled for all revenue and expense acco<br>Budget References.   | unts for Current and Prior    |
| Grand Total Revenue/Expense | Activity is totaled for all revenue and expense acco<br>References.          | unts across Budget            |

#### Section 3a:

| Chet Center : 1051/00079/P0207/MR (12174)<br>Bueinnes Dhi: 00759 Dhiw, of Houston - C<br>Pund : 1051 E 6.0 ATAT SUPPORT-<br>DeptD : 00078 MUDGET OFFICE<br>Program. God : PD207 MUDGET OFFICE<br>Program. God : PD207 MUDGET OFFICE<br>Profest : NA<br>Masponstbie : CART.JEAN M                                                                                                    | -PD 1-UHCL Det:<br>January 01,                                                                                                    |                                                                                                    | set/Lisb/Pund Bq<br>0005 (Through Period 5).                                                                                                    | Page No. : 3<br>Report ID : UGL61074.2a<br>Database : PEFRD<br>Sun Date : 02/14/2005<br>Run Time : 04:16:45 FM |
|----------------------------------------------------------------------------------------------------|----------------------------------------------------------------------------------------------------|----------------------------------------------------------------------------------------------------|----------------------------------------------------------------------------------------------------|----------------------------------------------------------------------------------------------------|
| Acct Transaction Description Jr.                                                                                                    | ni ID Line Date Fi                                                                                                    | Acct Actual<br>90 Ledger                                                                                                    | Budget /Document\/Reference\CF1<br>Nef Source SU Number SU Number Info                                                                                                    |                                                                                                    |
|                                                                                                    |                                                                                                    |                                                                                                    |                                                                                                    |                                                                                                    |
| Current Budget Reference                                                                                                    |                                                                                                    |                                                                                                    |                                                                                                    |                                                                                                    |
| 10714 HR W013105Payroll Math OnCycleHRMON HR                                                                                                    | 01068152 174 01/31/05 20                                                                                                    | 05 5 -14,751.90                                                                                                    | BP2005 HR.6 HRMORON                                                                                                    |                                                                                                    |
| 10714 PAYROLL ALLOC TO 00792 PAX                                                                                                    | AY0000168 599 01/31/05 20                                                                                                    |                                                                                                    |                                                                                                    |                                                                                                    |
|                                                                                                    |                                                                                                    |                                                                                                    |                                                                                                    |                                                                                                    |
| 107                                                                                                    | 714 UHE PAYROLL DO SETTLEMS                                                                                                    | 2NT 0.00                                                                                                    | )                                                                                                    |                                                                                                    |
| 12116         UNIV OF HOUZ/ADXISM, MELLERA DIANE         AP           12116         UNIV OF HOUZ/ADXISM, TELLERA DIANE         AP           12116         UNIV OF HOUZ/ADXISM, TELLERA DIANE         AP           12116         UNIV OF HOUZ/ADXISM, TELLERA DIANE         AP           12116         UNIV OF HOUZ/ADXIL, ANCELA RENE AP         AP           12116         UNIV OF HOUZ/ADXIL, ANCELA RENE AP         AP           12116         UNIV OF HOUZ/ADXIL, ANCELA RENE AP         AP           12150         UNIV OF HOUZ/ADXIL, ANCELA RENE AP         AP           12150         UNIV OF HOUZ/ADXIL, ANCELA RENE AP         AP           12150         UNIV OF HOUZ/ADXICHARONIE, ANCELA RENE AP         AP           12150         UNIV OF HOUZ/ADXICHARONIE, ANCELA RENA AP         AP           12150         UNIV OF HOUZ/ADXICHARONIE, ANCELA RENA AP         AP           12150         UNIV OF HOUZ/ADXICHARONIER, C. INNA AP         AP           121510         UNIV OF HOUZ/ADXICHARONIER, C. INNA AP         AP           12150         UNIV OF HOUZ/ADXICHARONIER, C. INNA AP         AP           12150         UNIV OF HOUZ/ADXICHARONIER, C. INNA AP         AP           12150         UNIV OF HOUZ/ADXICHARONIER, C. INNA AP         AP           12150         UNIV OF HOUZ/ADXICHA | D01000444 76 01/31/05 20<br>D01000444 76 01/31/05 20<br>D010004044 76 01/31/05 20<br>D010004044 76 01/31/05 20<br>D010004044 76 01/31/05 20<br>D010004044 76 01/31/05 20<br>D010004044 76 01/31/05 20<br>D010004044 76 01/31/05 20<br>D010004044 76 01/31/05 20<br>D010004044 76 01/31/05 20<br>D010004040 76 01/31/05 20<br>D010004040 76 01/31/05 20<br>D010004040 76 01/31/05 20<br>D010004040 76 01/31/05 20<br>D010004040 76 01/31/05 20<br>D01000040000000000000000000000000000000 | 005         5         144.07           005         5         1445.00           005         5         1445.00           005         5         1445.00           005         5         1445.00           005         5         1445.00           005         5         1445.00           005         5         1445.00           005         5         1445.00           005         5         1445.00           005         5         1445.00           005         5         1445.00           005         5         1445.00           005         5         1445.00           005         5         1445.00           005         5         1445.00           005         5         1445.00           005         5         1445.00           005         5         1445.00           005         5         1445.00           005         5         1451.00           005         5         1451.00           005         5         1451.00 | 1 892005 AP 18739 0M517422<br>802005 AP 18739 0M517422<br>802005 AP 18739 0M517422<br>1802005 AP 18739 0M517422<br>1802005 AP 18739 0M517422<br>1802005 AP 18739 0M517422<br>1802005 AP 18739 0M517422<br>1802005 AP 18739 0M517422<br>1802005 AP 18739 0M517422<br>1802005 AP 18739 0M517422<br>1802005 AP 18739 0M517422<br>1802005 AP 18739 0M517422<br>1802005 AP 18739 0M517422<br>1802005 AP 18739 0M517422 |                                                                                                    |
| 12116 UNIV OF HOUE/CARR, JEAN M AP                                                                                                    | P01069444 76 01/31/05 20<br>P01069444 76 01/31/05 20<br>P01069444 76 01/31/05 20                                                                                                    | 05 5 77.91<br>05 5 196.35<br>05 5 299.15                                                                                                    | 8 B22005 AP HR759 0M51Y422<br>B22005 AP HR759 0M51Y422<br>B22005 AP HR759 0M51Y422<br>B22005 AP HR759 0M51Y422                                                                                                    |                                                                                                    |
| 12119 UNIV OF HOUS/ADKING, MELISSA DIANE AP                                                                                                    | P01069444 76 01/31/05 20<br>P01069444 76 01/31/05 20<br>RAG000160 92 01/31/05 20                                                                                                    | 05 5 71.19                                                                                                    | 9 892005 AP HR759 0M51V422<br>9 892005 AP HR759 0M51V422<br>1 892005 ALC                                                                                                    |                                                                                                    |
|                                                                                                    |                                                                                                    |                                                                                                    |                                                                                                    |                                                                                                    |

#### UGLS1074.3a - Detailed Transactions - Asset/Liab/Fund Equity

| Label                     | Description                                                                                                    |
|---------------------------|----------------------------------------------------------------------------------------------------|
| Report Title/Period Ended | Displays the time period for which the report was run.                                                                                                    |
| Report ID                 | UGL indicates the report was designed by the University of Houston System, with General Ledger as the source. The extension that follows the Report ID indicates the section of the report. (UGLS1074.3a for section 3a) |
| Run Date/Time             | Date and time the report was produced.                                                                                                    |
| Cost Center               | Cost center chartfields: fund, department, program and project/grant ID.<br>Responsible person is the program manager for non-project cost centers and<br>project manager for project cost centers.                      |

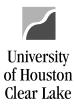

#### SUBJECT: 1074 Report Definition

| Page | 9 | of | 19 |
|------|---|----|----|
|      |   |    |    |

| Acct/Transaction Description | Each account for which there is activity during the reporting period is listed with the corresponding transaction description. Accounts are listed in numerical order: Asset accounts (1XXXX) then Liability accounts (2XXXX), then Fund Equity accounts (3XXXX). |
|------------------------------|----------------------------------------------------------------------------------------------------|
| Journal                      | The Journal ID, Journal Line, and Journal Date are listed for asset, liability, and fund equity journals. The journal ID prefix indicates the type of journal:                                                                                                    |
|                              | • No Prefix = Accounting                                                                                                    |
|                              | • ADM = Administrative Charges                                                                                                    |
|                              | • AP = Accounts Payable                                                                                                    |
|                              | • AV = University Advancement                                                                                                    |
|                              | • CFWD = Carryforward                                                                                                    |
|                              | • HR = Human Resources                                                                                                    |
|                              | • IDC = Indirect Cost                                                                                                    |
|                              | • INT = Interest                                                                                                    |
|                              | • LOC = Letter of Credit                                                                                                    |
|                              | • PAY = Payroll Allocation to UHS                                                                                                    |
|                              | • REV = Revenue Recognition                                                                                                    |
|                              | • SF = Student Financials                                                                                                    |
|                              | • TEL = Telephone                                                                                                    |
|                              | • UCI = Unemployment Compensation                                                                                                    |
|                              | • WCI = Workers' Compensation                                                                                                    |
| FY                           | The fiscal year in which the transaction was recorded.                                                                                                    |
| Acct Pd                      | The accounting period (month) in which the transaction was recorded.                                                                                                    |
| Actual Ledger                | Transaction amount posted to the Actual Ledger.                                                                                                    |
| Budget Ref                   | The budget reference in which the transaction was recorded.                                                                                                    |
| Source                       | The source of the transaction:                                                                                                    |
|                              | • ACC = Accounting                                                                                                    |
|                              | • ACS = Interest Income Allocation                                                                                                    |
|                              | • ADV = University Advancement Entries                                                                                                    |

Page 10 of 19

### SUBJECT: 1074 Report Definition

University of Houston

**Clear Lake** 

|                                               | • ALC = Allocation w/ Claim on Cash Balance                                                                                                    |  |
|-----------------------------------------------|----------------------------------------------------------------------------------------------------|--|
|                                               | <ul> <li>ALO = Allocations</li> </ul>                                                                                                    |  |
|                                               |                                                                                                    |  |
|                                               | • AP = Accounts Payable                                                                                                    |  |
|                                               | • CCM = Application fees paid by credit card                                                                                                    |  |
|                                               | • $HRS = HR$ System                                                                                                    |  |
|                                               | • IDC = Indirect Cost                                                                                                    |  |
|                                               | • LOC = Letter of Credit                                                                                                    |  |
|                                               | • ONL = Online Entry                                                                                                    |  |
|                                               | • REV = Revenue Recognition                                                                                                    |  |
|                                               | • SCR = Service Center interface                                                                                                    |  |
|                                               | • STF = Student Financial System                                                                                                    |  |
|                                               | • TEL = Telephone interface                                                                                                    |  |
| Document                                      | Transaction support information, including Business Unit and document number.                                                                                                    |  |
| Reference                                     | For Accounting journals entered from Journal Entry Forms, the reference is the document number assigned by the form's originator. For PO Vouchers, the reference is the PO number. For voucher payments, the check number is listed. For SCR transactions, the reference is the billing date (on telephone) or invoice/job number (on postage, printing/copying, central stores, and UCT items). |  |
| CF1 Info                                      | Value of Chartfield 1, if used, on the transaction.                                                                                                    |  |
|                                               | Transactions are subtotaled by account, and the account description is provided.                                                                                                    |  |
|                                               | Activity is totaled by account type (asset, liability, fund equity) for Current and Prior Budget References.                                                                                                    |  |
| Grand Total<br>Assets/Liabilities/Fund Equity | Activity is totaled for each account type across Budget References.                                                                                                    |  |

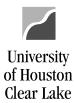

#### SUBJECT: 1074 Report Definition

Page 11 of 19

#### Section 3b:

| Acct Transaction Description Type                                                              | ar Laka Detailed Transv<br>January 01, 2005 To Jan<br>January 01, 2005 To Jan<br>Store Journal/POssions (), Apot<br>SD Date/Line FY FD | or RODSTON - SYSTEM<br>otions - Revenue/Expense<br>ary 31, 2005 (Through Feriod 5)<br>//sectors.Anount.commence<br>Actual Encumbrance | Budget (***Document***) (***Be<br>Ref Gource BU Number BU | Fage No. : 6<br>Maport ID : UULG1074.2b<br>Database : PPFDD<br>Num Date : 02/14/2005<br>Num Time : 04/16/45 PM<br>forenome-/ CP1<br>Mumber : Info |
|------------------------------------------------------------------------------------------------|----------------------------------------------------------------------------------------------------|----------------------------------------------------------------------------------------------------|-----------------------------------------------------------|----------------------------------------------------------------------------------------------------|
| No Revenue Found.                                                                              |                                                                                                    |                                                                                                    |                                                           |                                                                                                    |
| 50104 HR M013105 Fayroll Moth EncumbHRMON JEN<br>50104 HR M013105Payroll Moth OnCycleHRMON JEN | . MR01060142 01/31/05 274 2005 5<br>. MR01060152 01/31/05 1936 2005 5<br>. S0104 P/Am 1.00 FTE                                         | 20,751.44 0.00                                                                                                    | BP2005 MR4                                                | RECHCOROSI<br>RECHCOROSI                                                                                                    |
| 52803 EMC-REV/DEC 2004(SPTY12174)520TEL00 JAN<br>52803 UNIV OF HOUE/DEC 2004(SPTY12174)528 JAN | 0001050035 01/04/05 1 2005 5<br>AP01050105 01/04/05 75 2005 5<br>52003 TELEPHONE SERVICES                                              |                                                                                                    | BP2005 AP 20759 00024550                                  | TEL00121<br>DEC 2004 (E                                                                                                    |
| 52807 UNIV OF HOUR/DEC 2004 (SPT122174)528 JRM                                                 | 52907 TELEPHONE - LONG DISTANCE                                                                                                    | 2.97 0.00                                                                                                    |                                                           | DBC 2004 (6                                                                                                    |
| Frior Budget References<br>No Revenue Found.                                                   |                                                                                                    |                                                                                                    |                                                           |                                                                                                    |
| No Expense Found.                                                                              |                                                                                                    |                                                                                                    |                                                           |                                                                                                    |
|                                                                                                |                                                                                                    |                                                                                                    |                                                           |                                                                                                    |
|                                                                                                | Grand Total Revenue                                                                                                    |                                                                                                    |                                                           |                                                                                                    |
|                                                                                                | Grand Total Expense                                                                                                    | 20,901.41 -21,296.43                                                                                                    |                                                           |                                                                                                    |

#### UGLS1074.3b – Detailed Revenue/Expense Transactions

| Label                        | Description                                                                                                    |
|------------------------------|----------------------------------------------------------------------------------------------------|
| Report Title/Period Ended    | Displays the time period for which the report was run.                                                                                                    |
| Report ID                    | UGL indicates the report was designed by the University of Houston System, with General Ledger as the source. The extension that follows the Report ID indicates the section of the report. (UGLS1074.3b for section 3b)                                                                                       |
| Run Date/Time                | Date and time the report was produced.                                                                                                    |
| Cost Center                  | Cost center chartfields: fund, department, program and project/grant ID.<br>Responsible person is the program manager for non-project cost centers and<br>project manager for project cost centers.                                                                                                    |
| Acct/Transaction Description | Each account for which there is revenue, expense, or encumbrance activity during the reporting period is listed with the corresponding transaction description. Accounts are listed in numerical order: Revenue accounts (4XXXX with a few exceptions,) then Expense accounts (5XXXX).                         |
| Journal/PO                   | The document type, journal or Purchase Order, is displayed. The Journal ID, Journal Date, and Journal Line are listed for revenue, expense, and encumbrance journals. The PO ID, Line, Schedule, and Distribution numbers are listed for purchase orders. The journal ID prefix indicates the type of journal: |

#### SUBJECT: 1074 Report Definition Page 12 of 19 No Prefix = Accounting ADM = Administrative Charges AP = Accounts Payable AV = University Advancement • CFWD = Carryforward HR = Human Resources IDC = Indirect Cost INT = Interest • **REV** = Revenue Recognition • SF = Student Financials • TEL = Telephone • UCI = Unemployment Compensation WCI = Workers' Compensation • FY The fiscal year in which the transaction was recorded. Acct Pd The accounting period (month) in which the transaction was recorded. Amount Transaction amount for Actual (revenue, expense) or Encumbrance. Budget Ref The budget reference in which the transaction was recorded. Source The source of the transaction: ACC = Accounting ACS = Interest Income Allocation ADV = University Advancement Entries • ALO = Allocations. AP = Accounts Payable . • CCM = Application fees paid by credit card HRS = HR System • IDC = Indirect Cost • ONL = Online Entry **REV** = Revenue Recognition SCR = Service Center interface .

• STF = Student Financial System

University

of Houston Clear Lake

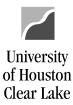

| SUBJECT: 1074 I       | Report Definition                                                                                              | Page 13 of 19                                                                                                    |
|-----------------------|----------------------------------------------------------------------------------------------------|----------------------------------------------------------------------------------------------------|
|                       | • TEL = Telephone inter                                                                                        | face                                                                                                    |
| Document              | Transaction support information, in number.                                                                    | ncluding Business Unit and document                                                                                                    |
| Reference             | REALL. For Accounting journals or<br>reference is the document number a<br>Vouchers, the reference is the PO n | will display ACTUAL, ENCUMB, or<br>entered from Journal Entry Forms, the<br>assigned by the form's originator. For PO<br>number. For SCR transactions, the reference<br>d postage) or invoice/job number (on<br>d UCT items). |
| CF1 Info              | Value of Chartfield 1, if used, on th                                                                          | ne transaction.                                                                                                    |
|                       | Transactions are subtotaled by acco                                                                            | ount, and the account description is provided.                                                                                                    |
|                       | Activity is totaled for all revenue ar<br>Budget References.                                                   | nd expense accounts for Current and Prior                                                                                                    |
| Grand Total Revenue/I | Expense Activity is totaled for all revenue ar References.                                                     | nd expense accounts across Budget                                                                                                    |

#### Section 3c:

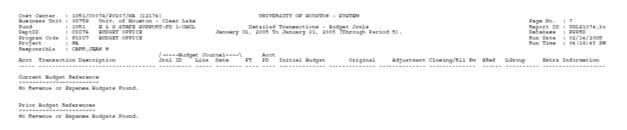

#### UGLS1074.3c - Detailed Transactions: Budget Journals

| Label                     | Description                                                                                                    |
|---------------------------|----------------------------------------------------------------------------------------------------|
| Report Title/Period Ended | Displays the time period for which the report was run.                                                                                                    |
| Report ID                 | UGL indicates the report was designed by the University of Houston System, with General Ledger as the source. The extension that follows the Report ID indicates the section of the report. (UGLS1074.3c for section 3c) |
| Run Date/Time             | Date and time the report was produced.                                                                                                    |

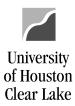

| SUBJECT: 1074 Report Def     | inition Page 14 of 19                                                                                                    |
|------------------------------|----------------------------------------------------------------------------------------------------|
| Cost Center                  | Cost center chartfields: fund, department, program and project/grant ID.<br>Responsible person is the program manager for non-project cost centers and<br>project manager for project cost centers.                                                                                                    |
| Acct/Transaction Description | Each budget account (node) and the corresponding transaction description<br>will be listed for the criteria chosen. Budget journals entered from Budget<br>Adjustment Forms display the reference or document number assigned by the<br>form's originator. Budget journals affecting the salary and wage budget<br>account (node B5006) display the position number rather than the document<br>number. |
| Budget Journal               | The journal ID, journal line, and journal date are listed for each budget journal. Journals with a prefix of BDX (found only in Period 1) were created in the budget load.                                                                                                    |
| FY                           | The fiscal year in which the transaction was recorded.                                                                                                    |
| Acct Pd                      | The accounting period (month) in which the transaction was recorded.                                                                                                    |
| Initial Budget               | Initial budget load from PC Bud.                                                                                                    |
| Original                     | Amount posted as an Original budget entry.                                                                                                    |
| Adjustment                   | Amount posted as an Adjustment budget entry.                                                                                                    |
| Closing/Rll Fw               | Not used.                                                                                                    |
| BRef                         | The budget reference in which the transaction was recorded.                                                                                                    |
| LGroup                       | Budget ledger group to which the budget journal was posted.                                                                                                    |
| Extra Information            | Budget entry type (PC Bud Load, original, adjustment) is displayed.                                                                                                    |
| Total Revenue/Expense Budget | Budget activity is totaled for all revenue and expense accounts (nodes) for Current and Prior Budget References.                                                                                                    |
| Grand Total Rev/Exp Budget   | Activity is totaled for all revenue and expense accounts (nodes) across Budget References. Grand Total will only be displayed if there is activity for more than one Budget Reference.                                                                                                    |

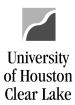

#### SUBJECT: 1074 Report Definition

Page 15 of 19

#### Section 4:

| Program Code : PO207 EUDGET OFFICE<br>Project : NA                                         |                                 | 7 HOURTON - EVEN<br>Commitments<br>2005 (Through B |            |                 |               |
|--------------------------------------------------------------------------------------------|---------------------------------|----------------------------------------------------|------------|-----------------|---------------|
| Responsible : CARR,JEAN M<br>//////Vendor////Vendor////////////////////////////////////    | Encumbrance<br>Amount           | Liquidated<br>Amount                               |            | Percent<br>Open | Sudget<br>Ref |
| Current Budget Beference                                                                   |                                 |                                                    |            |                 |               |
| 52700 PD 00759 0000010394 0000023653 WORM, JENRY C<br>50104 JENE 00759<br>52802 JENE 00759 | 25.00<br>249,017.23<br>1,764.00 | 104,392.61                                         | 144,634.72 |                 | 892005        |
|                                                                                            |                                 | Open Commitment                                    |            |                 |               |
| Prior Budget Nafarences<br>No Open Comstructs Found.                                       |                                 |                                                    |            |                 |               |

| Fage No. | : |             |
|----------|---|-------------|
|          |   | UGL@1074.4  |
| Database | : | PEPED       |
| Run Date | : | 02/14/2005  |
| Run Time | : | 04:16:45 FM |
|          |   |             |

#### UGLS1074.4 – Open Commitments

| Label                  | Description                                                                                                    |
|------------------------|----------------------------------------------------------------------------------------------------|
| Report Title/Timeframe | All fiscal years and all periods.                                                                                                    |
| Report ID              | UGL indicates the report was designed by the University of Houston System, with General Ledger as the source. The extension that follows the Report ID indicates the section of the report. (UGLS1074.4 for section 4) |
| Run Date/Time          | Date and time the report was produced.                                                                                                    |
| Cost Center            | Cost center chartfields: fund, department, program and project/grant ID.<br>Responsible person is the program manager for non-project cost centers and<br>project manager for project cost centers.                    |
|                        | Transactions are grouped by the Budget Reference then by account.                                                                                                    |
| Acct                   | The account on the encumbrance journal or PO.                                                                                                    |
| Document               | The document type, whether PO or Journal, the Business Unit, and the PO ID or Journal ID.                                                                                                    |
| Vendor                 | The vendor ID and vendor name are displayed for each PO encumbrance.                                                                                                    |
| Encumbrance Amount     | The original encumbrance is displayed.                                                                                                    |
| Liquidated Amount      | The amount by which the original encumbrance has been decreased.                                                                                                    |
| Open Amount            | The remaining open commitment for each document.                                                                                                    |

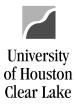

| SUBJECT: 1074 Report Defi                             | nition                                                                                                    | Page 16 of 19             |
|-------------------------------------------------------|----------------------------------------------------------------------------------------------------|---------------------------|
| Percent Open                                          | Calculated (Open Amount/Encumbrance Amoun                                                                                                    | ıt)                       |
| Budget Reference                                      | The budget reference in which the transaction wa                                                                                                    | as recorded.              |
| Total Open Commitment/<br>Grand Total Open Commitment | Totals are provided for all open commitments in<br>well as total open commitments for all Budget R<br>Total will only be displayed if there is activity for<br>Reference. | eferences combined. Grand |
| Section 5:                                            |                                                                                                    |                           |

| Cost Center : 1051/CD078/P0207/NA (12174)<br>Business Unit: 00759 Univ. of Houston - Clear Lake<br>Pund : 1051 E 6 g JTATE SUPPORT-PD 1-UNCL<br>DeptID : CUO75 BUDGET 0FFICE<br>Program Code : PD077 BUDGET 0FFICE<br>Profest : NA<br>Responsible : CATR.JEAR N | UNIVERSITY OF MOUSTON - SYSTEM<br>Soft Commitments<br>As of January 31, 2005 (Through Period 5) | Fage No. : 9<br>Neport ID : UGL61074.5<br>Database : FXFRD<br>Nun Date : 02/14/2005<br>Nun Time : 04:16:45 FM |
|----------------------------------------------------------------------------------------------------|-------------------------------------------------------------------------------------------------|----------------------------------------------------------------------------------------------------|
| (Document)                                                                                                    | Budget<br>Amount Budget Type Ref Soft Commitment Reason Vendor ID, Vendor                       |                                                                                                    |
| Acct Type 20 Number Date/Line Journal Information                                                                                                    | Amount Budget Type Ref Soft Consituent Reason Vendor ID, Vendor                                 | Name, Acct Date                                                                                               |
|                                                                                                    |                                                                                                 |                                                                                                    |
| Current Budget Reference<br>No Goft Commitment Found.                                                                                                    |                                                                                                 |                                                                                                    |
| Prior Budget References<br>No Boff Commitment Found.                                                                                                    |                                                                                                 |                                                                                                    |

### UGLS1074.5 – Soft Commitments

| Label                  | Description                                                                                                    |
|------------------------|----------------------------------------------------------------------------------------------------|
| Report Title/Timeframe | All fiscal years and all periods.                                                                                                    |
| Report ID              | UGL indicates the report was designed by the University of Houston System, with General Ledger as the source. The extension that follows the Report ID indicates the section of the report. (UGLS1074.5 for section 5) |
| Run Date/Time          | Date and time the report was produced.                                                                                                    |
| Cost Center            | Cost center chartfields: fund, department, program and project/grant ID.<br>Responsible person is the program manager for non-project cost centers and<br>project manager for project cost centers.                    |
|                        | Transactions are grouped by Budget Reference then by account.                                                                                                    |
| Acct                   | Transactions for the reporting period are grouped by account.                                                                                                    |
| Document               | Transaction support information including document type, Business Unit, document number, document date, document line and distribution line.                                                                           |
| Journal Information    | Journal ID, Journal Date. This information will only appear for a Voucher if the document has been journal generated.                                                                                                  |

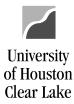

#### SUBJECT: 1074 Report Definition

Page 17 of 19

: 10 : UGL£1074.6 : PGPRD : 02/14/2005 : 04:16:45 FM

| Amount                                               | The amount of the soft commitment.                                                                                                    |
|------------------------------------------------------|----------------------------------------------------------------------------------------------------|
| Budget Type                                          | Type of transaction (e.g. revenue or expense).                                                                                                    |
| Budget Reference                                     | The budget reference in which the transaction was recorded.                                                                                                    |
| Soft Commitment Reason                               | The reason the transaction is listed as a soft commitment and possible instructions for resolving the outstanding issue. These are outstanding purchase requisitions as well as documents that have been budget checked but not posted to the Actuals Ledger. |
| Vendor ID, Vendor Name,<br>Acctg Date                | Lists vendor information and the date the transaction was created. The accounting date may be used to determine whether the transaction has been long outstanding.                                                                                            |
| Total Revenue/Expense<br>Grand Total Revenue/Expense | Totals are provided for all soft commitments in each Budget Reference as well<br>as total soft commitments for all Budget References combined. Grand Total<br>will only be displayed if there is activity for more than one Budget Reference.                 |

#### Section 6:

| Cost Canter : 1051/C0074/P0307/NA<br>Businers Unit : 00759 Univ. of Hou<br>Pund : 1051 E 6 GATATE<br>begtID : C0078 BUDGET OFFIC<br>Progen Code : P0307 BUDGET OFFIC<br>Project : NA                                                                                                    | ston - Clear Lake<br>SUPPOST-FD 1-UHCL<br>S                 | UNIVERS                                                      | HTY OF RODSTON - 575<br>Balance Sheet<br>Mary 31, 2005 (Throu |                                                                           |                                       |
|----------------------------------------------------------------------------------------------------|-------------------------------------------------------------|--------------------------------------------------------------|---------------------------------------------------------------|---------------------------------------------------------------------------|---------------------------------------|
| Responsible : CARR.JEAN N<br>Acct Description                                                                                                    | 2005 Beginning<br>Year Balance (0)                          | Beginning Balance<br>Jan 01, 2005 (5)                        | January<br>Activity (5)                                       | Dalance<br>Jan 31, 2005 (5)                                               | Balance<br>Jan 31, 2004 (5)           |
| 10100 CALCULATED CLAIM ON CASH<br>10500 STATE BANK<br>10714 UNE FAINOLL DD SETLEMENT<br>12118 PAYROLL RECEIVABLE FR STATE                                                                                                    | 0.00<br>0.00<br>0.00<br>0.00                                | -92,602.94<br>0.00<br>0.00<br>0.00                           | -20,901.41<br>0.00<br>0.00<br>0.00                            | -104,504.25<br>0.00<br>0.00<br>0.00                                       | 6,232.22<br>-6,232.22<br>0.00<br>0.00 |
| ASSETS                                                                                                    | 0.00                                                        | -83,602.94                                                   | -20,901.41                                                    | -104,504.35                                                               | 0.00                                  |
|                                                                                                    |                                                             | *************                                                |                                                               |                                                                           | *************                         |
| 20100 ACCOUNTS FAVABLE<br>21000 PATHOLL CLEANING<br>20107 BMADULES MEDICAR EXA DEDUCTIO<br>20107 BMADULES MEDICAR EXA DEDUCTIO<br>20112 FAVADLE DEDUCT FACA<br>20112 FAVADLE DEDUCT FACA<br>20112 FAVADLE DEDUCTION<br>20112 FAVADLE DEDUCTION<br>20113 FAVADLE DEDUCTION<br>20114 FAVATAR FAVABLE DEDUCTION<br>20144 FAVATAR FAVADLE DEDUCTION<br>20145 FAVATAR FAVADLE DEDUCTION<br>20145 FAVATAR FAVADLE DEDUCTION<br>20145 FAVATAR FAVADLE DEDUCTION | 0.00<br>0.00<br>0.00<br>0.00<br>0.00<br>0.00<br>0.00<br>0.0 | 6,00<br>6,00<br>6,00<br>6,00<br>6,00<br>6,00<br>6,00<br>6,00 | 0.00<br>0.00<br>0.00<br>0.00<br>0.00<br>0.00<br>0.00<br>0.0   | 0.00<br>0.00<br>0.00<br>0.00<br>0.00<br>0.00<br>0.00<br>0.0               |                                       |
| SOLOO CUR UNREAT GEN'L FND<br>SUSSE FROM CUR UNR GE<br>RECEILE FROM CUR UNR GE<br>PUND ECCITY                                                                                                    | 0.00                                                        | \$3,602.94<br>\$3,602.94                                     | 20,901.41<br>20,901.41                                        | 12,272.31<br>-12,272.31<br>104,504.35<br>0.00<br>104,504.35<br>104,504.35 | 0.00                                  |
|                                                                                                    |                                                             |                                                              |                                                               |                                                                           |                                       |

#### UGLS1074.6 – Balance Sheet Summary

#### Label

Description

```
Report Title/Period Ended
```

Displays the time period for which the report was run.

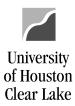

| SUBJECT: 1074 Report Defi            | nition Page 18 of 19                                                                                                    |
|--------------------------------------|----------------------------------------------------------------------------------------------------|
| Report ID                            | UGL indicates the report was designed by the University of Houston System, with General Ledger as the source. The extension that follows the Report ID indicates the section of the report. (UGLS1074.6 for section 6)                                                                                                    |
| Run Date/Time                        | Date and time the report was produced.                                                                                                    |
| Cost Center                          | Cost center chartfields: fund, department, program and project/grant ID.<br>Responsible person is the program manager for non-project cost centers and<br>project manager for project cost centers.                                                                                                    |
| Acct                                 | Each account for which there is activity during the reporting period is listed with the account description.                                                                                                    |
| Beginning Year Balance<br>(Period 0) | The beginning balance for the fiscal year being reported. Reflects the opening balance at the beginning of each fiscal year. Stated another way, it is the amount that is carried forward from the previous fiscal year once it is closed. The previous fiscal year includes period (0) through period (998). The beginning asset, liability, and fund equity balances for the current fiscal year should equal ending balances for the prior fiscal year. At the beginning of a new fiscal year, however, these balances may not be equal due to processes that must be run as part of the 12th month close and period 998 close. |
| Beginning Balance                    | The beginning balance for the period being reported.                                                                                                    |
| Activity                             | The activity for the period being reported.                                                                                                    |
| Balance                              | The ending balance for the period being reported.                                                                                                    |
| Balance (Prior Year)                 | The ending balance for the comparable period of the preceding fiscal year.                                                                                                    |
| Assets                               | Balance Sheet Asset account (1XXXX) activity is totaled. Normally all assets should have a positive balance. Assets should always equal Liabilities plus Fund Equity. (Assets = Liabilities + Fund Equity).                                                                                                    |
| Liabilities                          | Balance Sheet Liability account (2XXXX) activity is totaled. The liability figure should always be negative                                                                                                    |
| Fund Equity                          | Balance Sheet Fund Equity account (3XXXX) activity is totaled. Negative fund equity indicates an available fund equity and a positive fund equity indicates a deficit fund equity.                                                                                                    |
| Total Liability and Fund Equity      | Calculated as (Total Liabilities + Total Fund Equity).                                                                                                    |
| Available Fund Equity                | Fund equity adjusted for commitments. Calculated as (Total Fund Equity – Open Commitments).                                                                                                    |

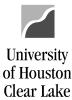

SUBJECT: 1074 Report Definition

Page 19 of 19

#### Additional Information:

#### **COLUMN HEADERS**

Each column header contains the fiscal year and period for which data is presented. The fiscal year is displayed first followed by the period in parenthesis (i.e. Sep 01, 2004 (1)). If the period is not complete, the report will reflect activity through the run date and time indicated in the upper portion of the right header.

#### PERIOD (0)

Period 0 reflects the opening balance at the beginning of each fiscal year. Stated another way, it is the amount that is carried forward from the previous fiscal year once it is closed. The previous fiscal year includes period 0 through period 998.

#### **PERIOD (998)**

Period 998 reflects correcting entries after the close of August. Many times this activity is recorded with a 08/31 date but it isn't required to be.

#### **BEGINNING YEAR BALANCE**

The beginning asset, liability, and fund equity balances for the current fiscal year should equal ending balances for the prior fiscal year. However, at the beginning of a new fiscal year, these balances may not be equal due to processes that must be run as part of the 12th month and period 998 closes.